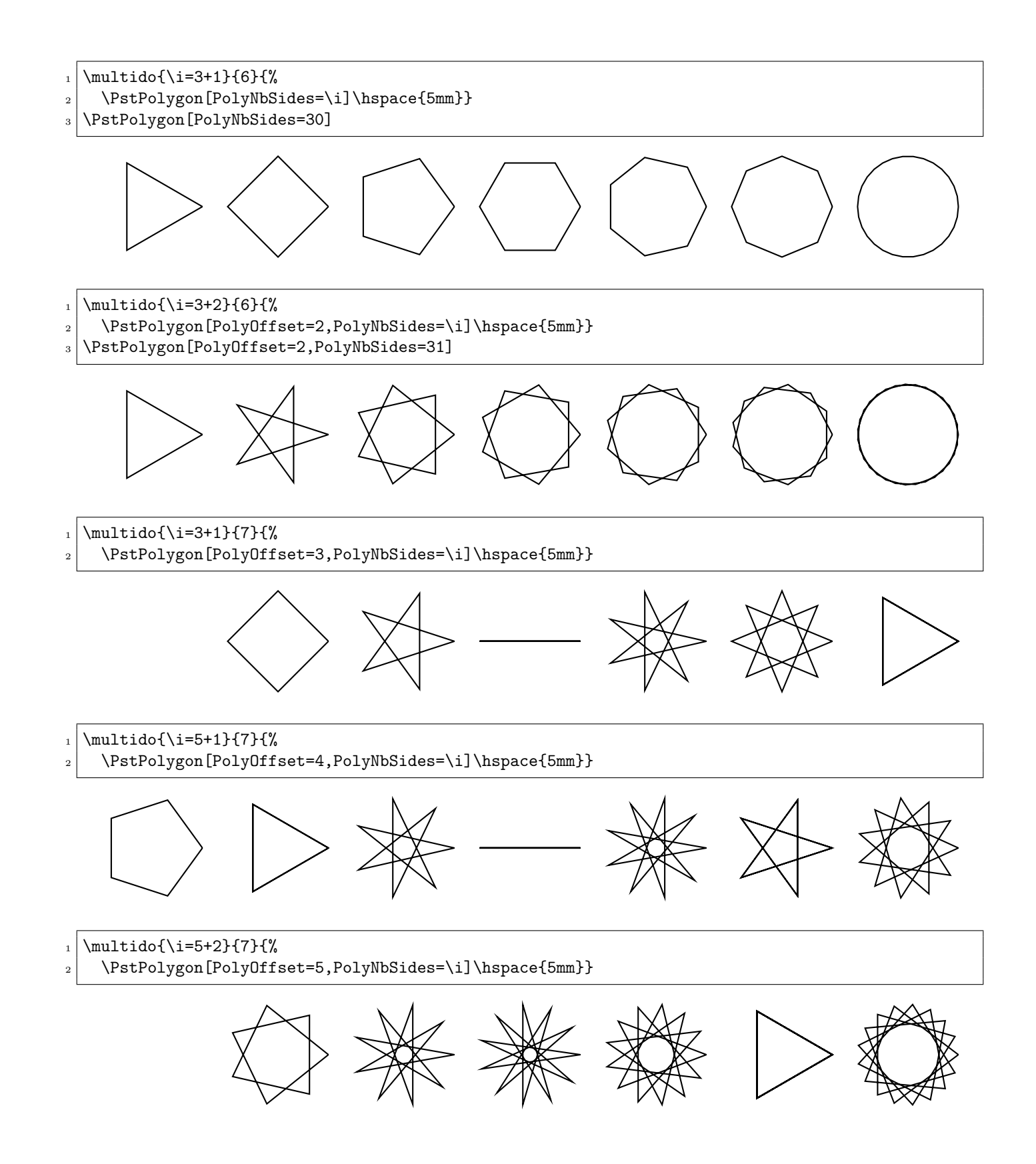

 $_1$  \multido{\i=5+2}{7}{% 2 \PstPolygon[PolyOffset=7,PolyNbSides=\i]\hspace{5mm}}

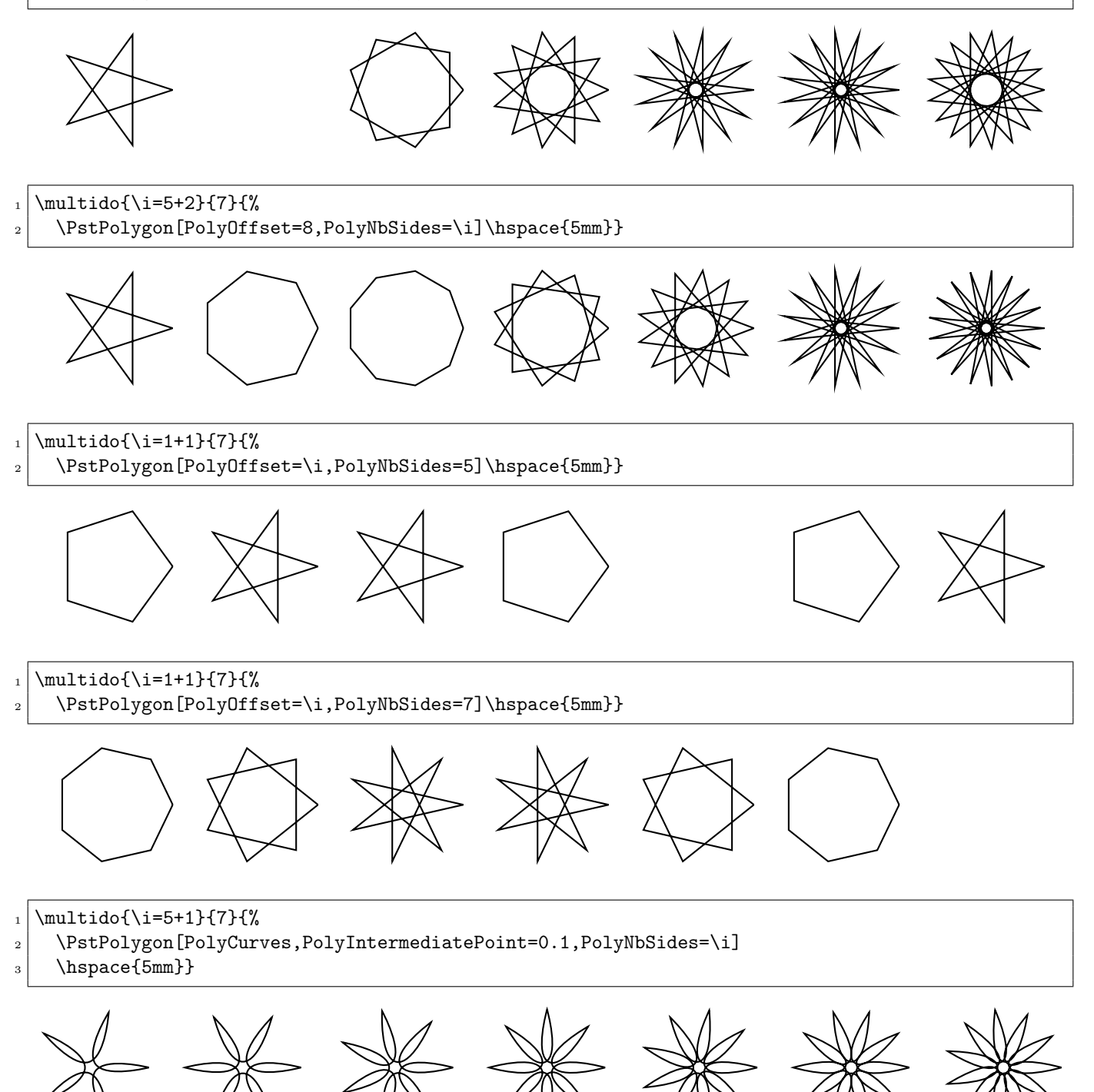

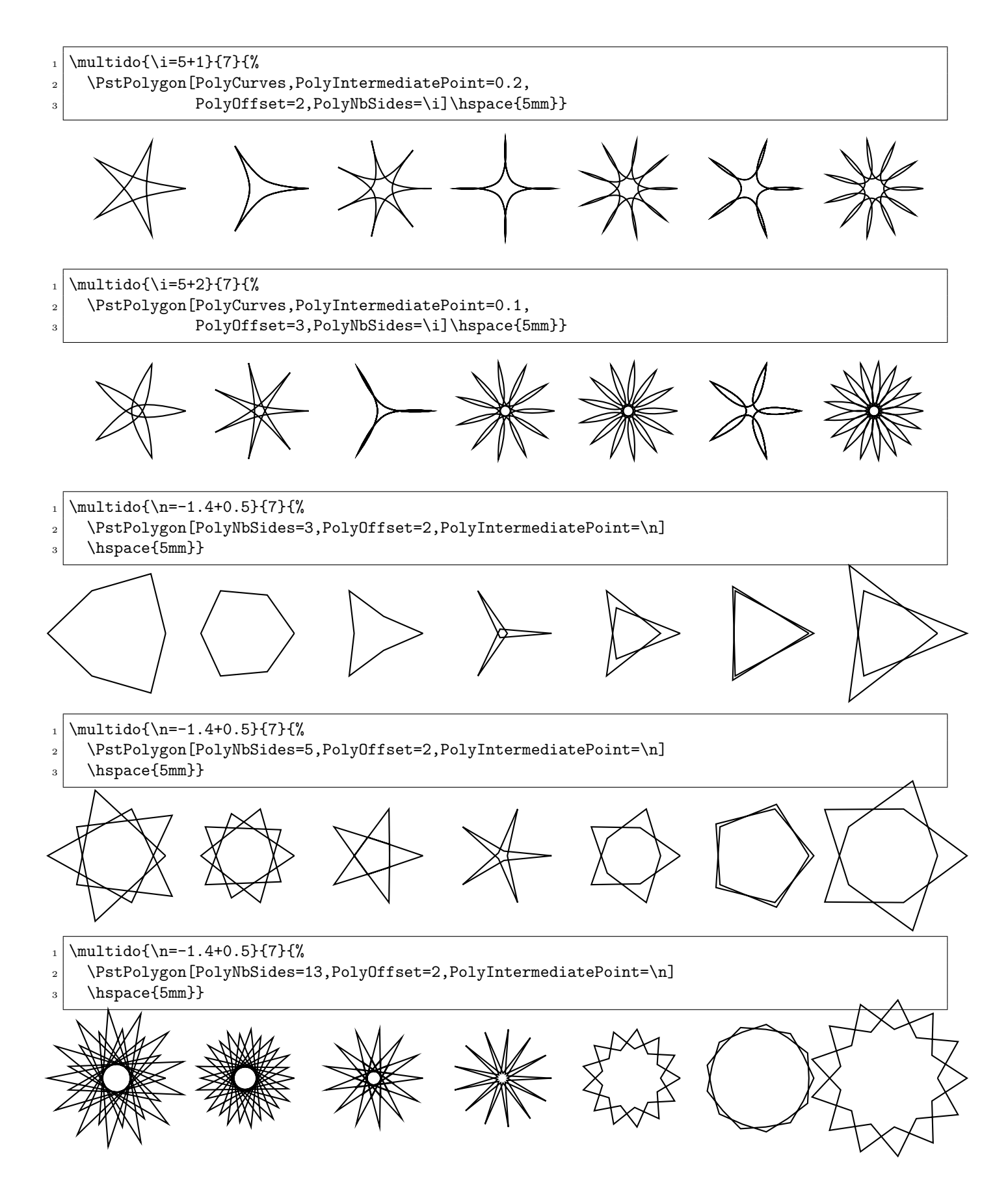

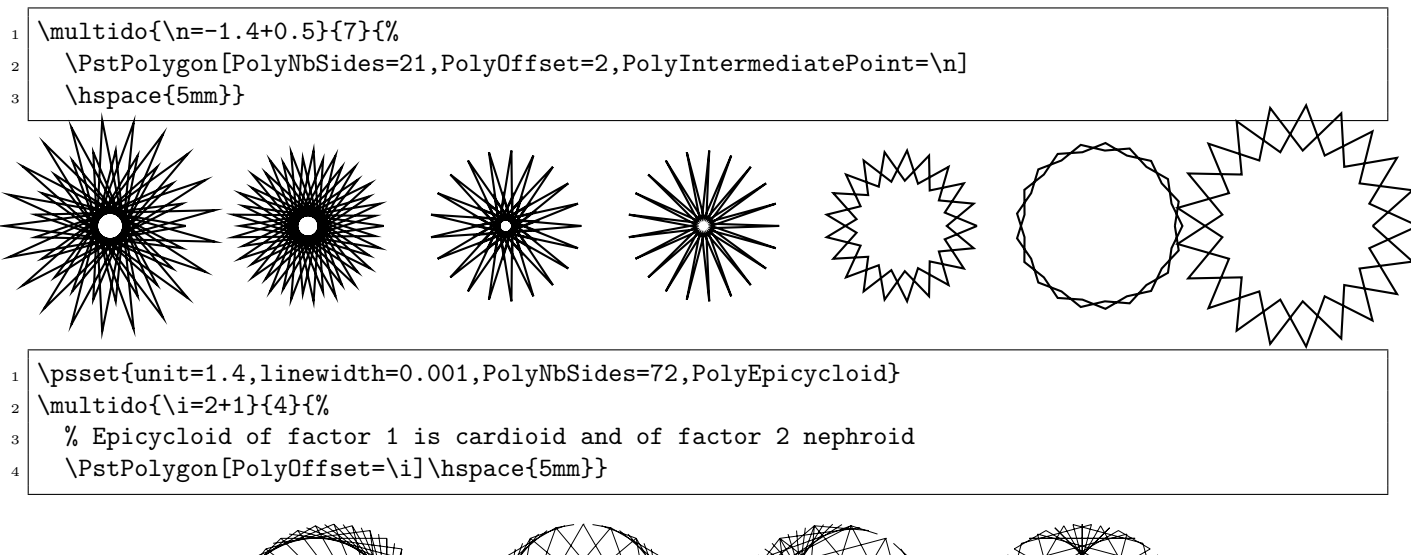

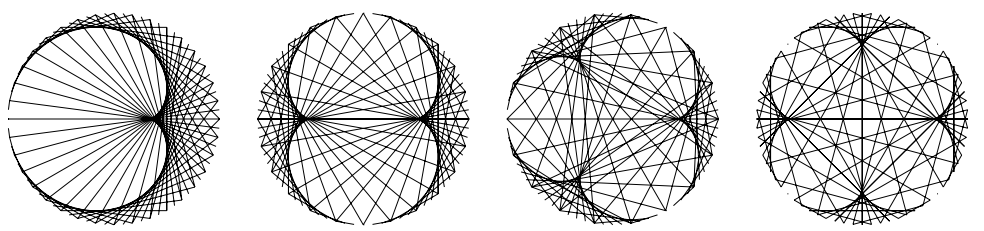

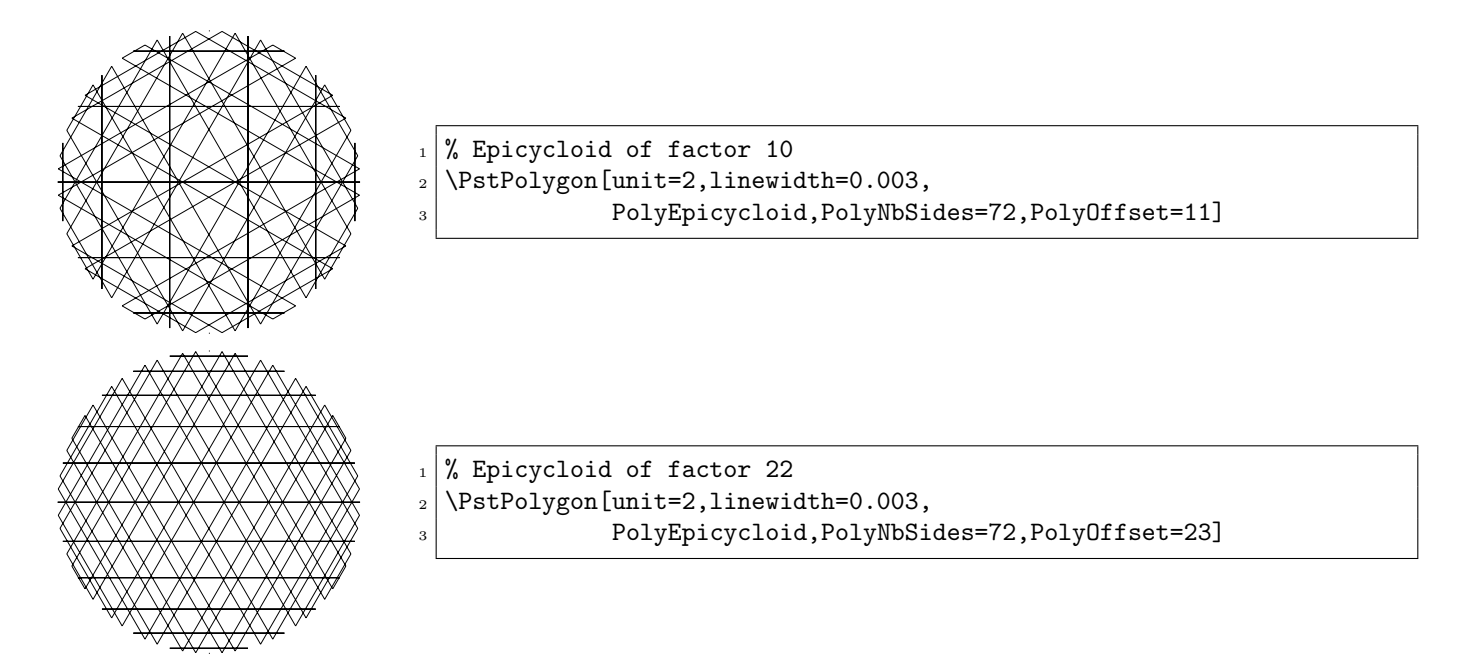

- 1 \psset{unit=1.9,linewidth=0.001,PolyNbSides=72,PolyEpicycloid}
- $_2$  \multido{\i=71+1}{3}{%
- 3 \PstPolygon[PolyOffset=\i]\hspace{5mm}}

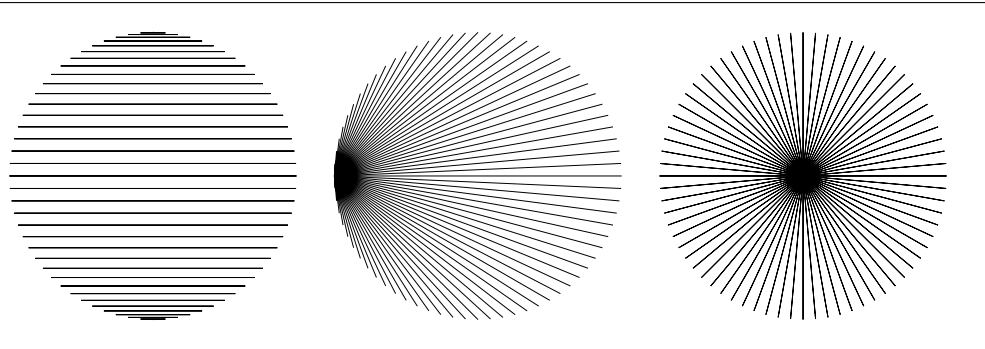

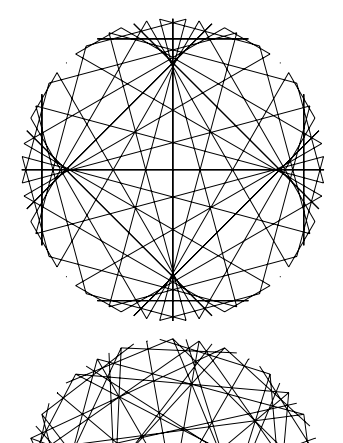

- $_1$  % Epicycloid of factor 100
- $2 \times 2$  \PstPolygon[unit=2,linewidth=0.003,
- 3 PolyEpicycloid,PolyNbSides=72,PolyOffset=101]

- $_1$  % Epicycloid of factor 153
- $2 \times 2$  \PstPolygon[unit=2,linewidth=0.003,
- 3 PolyEpicycloid,PolyNbSides=72,PolyOffset=154]

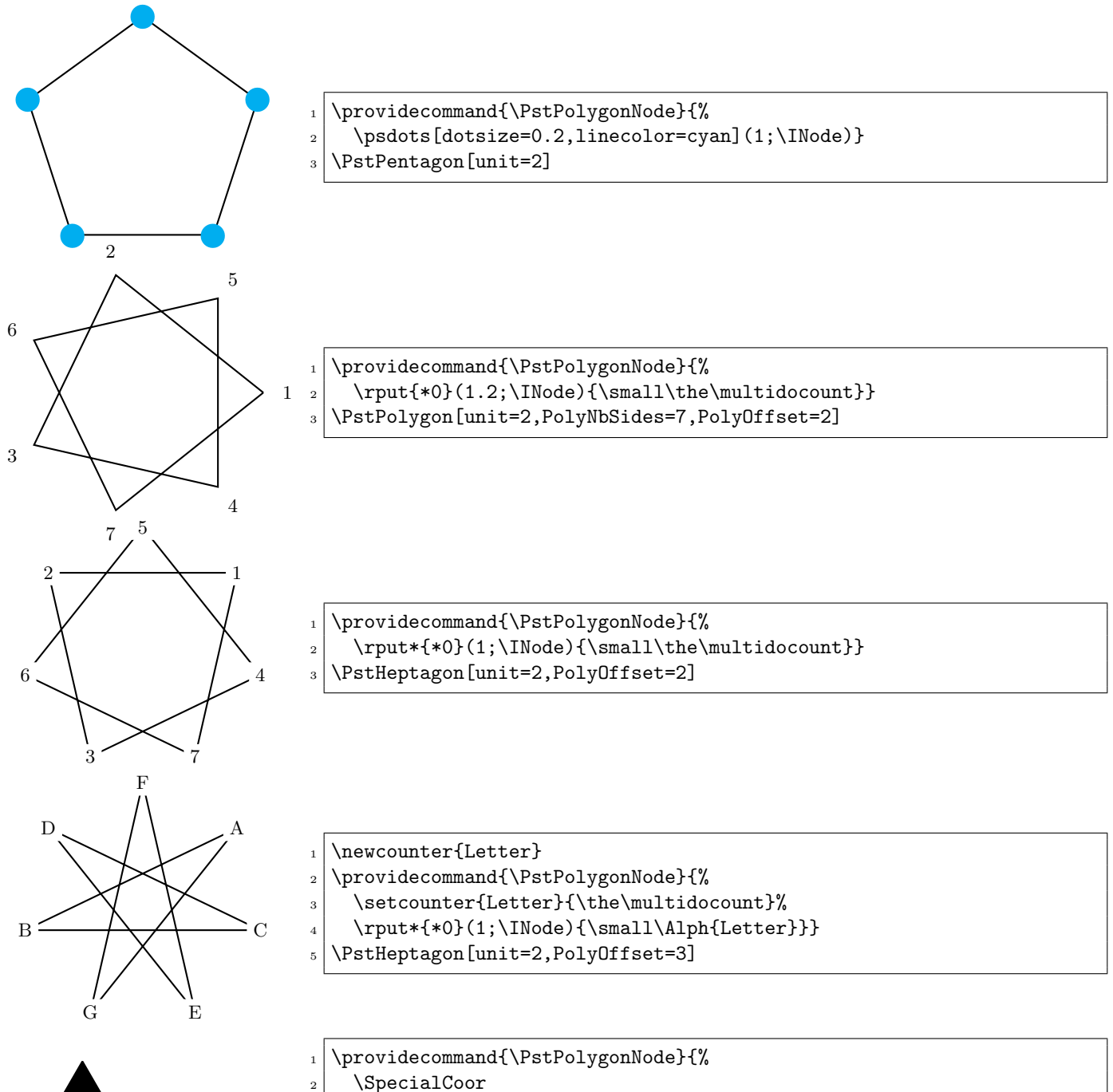

- $_3$  \degrees[3]
- $_{4}$  \rput{0.5}(0.5;\INode){%
- $_{5}$  \pspolygon\*(0.5;0.5)(0.5;1.5)(0.5;2.5)}}
- \PstTriangle

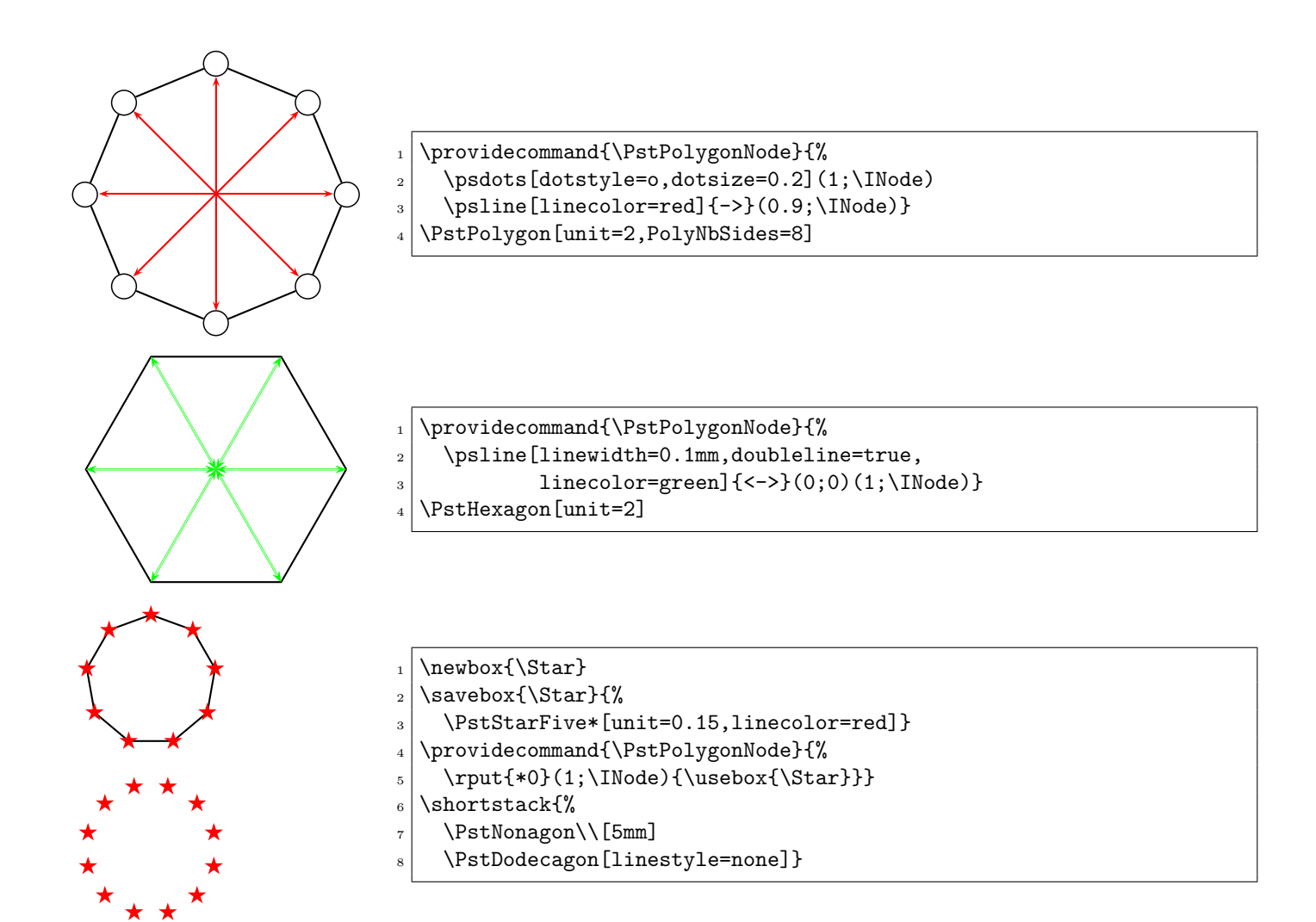